# Linear regression with random effects in matrix-vector form

Consider mixed model:

$$
Y_{ij} = \beta_1 + U_i + [\beta_2 + V_i]x_{ij} + \epsilon_{ij}
$$

May be written in matrix vector form as

$$
Y = X\beta + ZU + \epsilon
$$

where 
$$
\beta = (\beta_1, \beta_2)^T
$$
,  $U = (U_1, \dots, U_k, V_1, \dots, V_k)^T$ ,  
\n $\epsilon = (\epsilon_{11}, \epsilon_{12}, \dots, \epsilon_{km})^T$ , X is  $n \times 2$  and Z is  $n \times 2k$ .

# One-way ANOVA in matrix-vector form

One observation:

$$
Y_{ij} = \mu + U_i + \epsilon_{ij}
$$

Vector of observations

$$
Y = \mu \mathbb{1}_n + ZU + \epsilon
$$

$$
Y = \mu 1_n + ZU + \epsilon
$$

# where Y, U and  $\epsilon$  vectors of Y<sub>ij</sub>'s, U<sub>i</sub>'s and  $\epsilon_{ij}$ 's. 1<sub>n</sub> vector of 1's and Z  $n \times k$  matrix with  $Z_{(ij)q} = 1$  if  $q = i$  and zero otherwise.

Statistical inference for linear mixed models

Rasmus Waagepetersen Department of Mathematics Aalborg University Denmark

October 2, 2019

#### $\blacktriangleright$  general form of linear mixed models

- $\blacktriangleright$  examples of analyses using linear mixed models
- $\blacktriangleright$  prediction of random effects

**Outline** 

 $\blacktriangleright$  estimation (including restricted maximum likelihood estimation)

 $1/1$ 

 $2/1$ 

Linear mixed model: general form

### Hierarchical version

Consider model

 $Y = X\beta + ZU + \epsilon$ 

where  $U \sim N(0, \Psi)$  and  $\epsilon \sim N(0, \Sigma)$  are independent.

All previous models special cases of this.

Then Y has multivariate normal distribution

$$
Y \sim N(X\beta, Z\Psi Z^{\mathsf{T}} + \Sigma)
$$

1.  $U \sim N(0, \Psi)$ 2.  $Y|U = u \sim N(X\beta + Zu, \Sigma)$ 

Crucial assumption: Y normal given U !

Often  $\Sigma = \sigma^2 I$  so further assumption is individual observations  $Y_i$ independent given U.

Hierarchical version useful for extension to binary and count data.

 $5/1$ 

 $6/1$ 

#### Linear mixed models using lmer

General lmer model formulation

 $v^{\sim}$ 'fixed formula'+('rand formula 1'|Group 1)+ ... +('rand. formula\_n'|Group\_n)

translates into linear mixed model with independent sets of random effects for each grouping variable and e.g.

(z|Group\_i)

corresponds to

#### $U_{ii} + V_{ii}z$

i.e. model with random intercept and random slope for covariate z within each level / of grouping factor Group\_i.

NB independence between levels of Group\_i but intercept and slope dependent within level.

Only random intercept respectively slope: (1|Group\_i) resp.  $(-1+z|Group_i)$ 

Linear mixed model for orthodont data - independent random slope and intercept

> ort6=lmer(distance~age\*Sex+(1|Subject)+(-1+age|Subject)) > summary(ort6) Linear mixed model fit by REML Formula: distance  $\tilde{ }$  age  $*$  Sex + (1 | Subject) + (-1 + age | AIC BIC logLik deviance REMLdev 447.2 465.9 -216.6 428.1 433.2 Random effects: Groups Name Variance Std.Dev. Subject (Intercept) 2.4168043 1.554607 Subject age 0.0077469 0.088017 Residual 1.8645950 1.365502 Number of obs: 108, groups: Subject, 27 Fixed effects:

Estimate Std. Error t value

(Intercept) 16.34062 0.94087 17.368  $\overline{\phantom{a}}$ 

# Linear mixed model for orthodont data - correlated random slope and intercept

```
> ort7=lmer(distance~age*Sex+(age|Subject))
> summary(ort7)
Linear mixed model fit by REML
Formula: distance \tilde{ } age * Sex + (age | Subject)
  AIC BIC logLik deviance REMLdev
448.6 470 -216.3 427.9 432.6
Random effects:
Groups Name Variance Std.Dev. Corr
Subject (Intercept) 5.786427 2.40550
         age 0.032524 0.18035 -0.668
Residual 1.716205 1.31004
Number of obs: 108, groups: Subject, 27
```
#### Fixed effects:

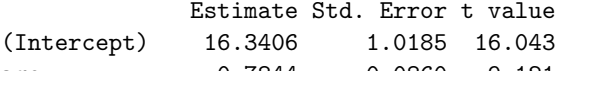

#### **SPSS**

Choose Analyze  $\rightarrow$  Mixed models  $\rightarrow$  Linear.

Need to specify 'Subject' variables - these correspond to the grouping variables for lmer.

With SPSS one can choose to model correlation in residuals  $(\Sigma \neq \sigma^2 I)$  - then one also need to specify a 'Repeated' variable (e.g. residuals for each subject may be correlated in time).

Specify fixed part of model using item 'fixed' and random part using item 'random' in menu.

Under random: several sets of random effects can be specified (corresponding to several (|) in R).

# Comparison of models for orthodont data

Fixed part: age+Sex+age:sex

Random part:

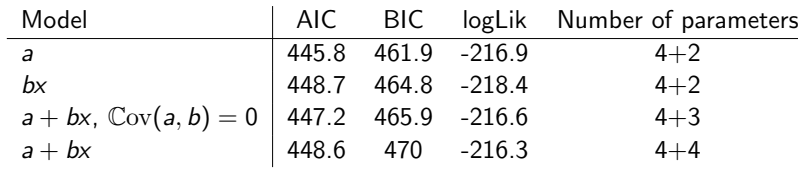

Larger logLik and smaller AIC or BIC means better model.

AIC and BIC takes into account number of parameters - penalizes complex models

The simplest one (just random intercept) seems better.

When REML (see last slide) is used (is default) for parameter estimation, need same mean structure in the models compared.

 $10/1$ 

# SPSS - continued

Under random: various options for covariance matrix of random effects within subject. Use covariance structure 'Variance Components' to get independent random effects or 'unstructured' to get dependent random effects.

Remember to include intercept.

Output: Type III F-tests for fixed effects.

See also power-point slides regarding SPSS.

9 / 1

#### Tests for fixed effects

With lmer: to test the effect of a covariate or a factor you fit models with and without the covariate (or factor) and compute F-test using procedure KRmodcomp from pbkrtest package:

```
> ort4=lmer(distance~age*Sex+(1|Subject))
> ort4.1=lmer(distance~age+Sex+(1|Subject))#remove interaction
> library(pbkrtest)
> KRmodcomp(ort4,ort4.1)
F-test with Kenward-Roger approximation; computing time: 0.17 se
large : distance \tilde{ } age * Sex + (1 | Subject)
small : distance \tilde{ } age + Sex + (1 | Subject)
        stat ndf ddf F.scaling p.value
Ftest 6.3027 1.0000 79.0000 1 0.0141 *
---Signif. codes: 0 '***' 0.001 '**' 0.01 '*' 0.05 '.' 0.1 ' ' 1
```

```
Note: interaction now significant at 5% level.
```
SPSS: F-tests available in output.

#### Nested two-way analysis of variance

For five cardboards we have 4 replications at 4 positions.

Hierarchical model (nested random effects)

$$
Y_{ipj} = \mu + U_i + U_{ip} + \epsilon_{ipj}
$$

$$
\mathbb{V}\text{ar}\,Y_{ipj} = \tau^2 + \omega^2 + \sigma^2
$$

 $13/1$ 

 $14/1$ 

Covariance structure for nested random effects model

# Nested two-way analysis of variance

```
> out2=lmer(Reflektans~(1|Pap.nr.)+(1|Pap.nr.*Sted))
> summary(out2)
Linear mixed model fit by REML
 AIC BIC logLik deviance REMLdev
-432 -422.4 220 -443.8 -440Random effects:
Groups Name Variance Std.Dev.
Pap.nr. (Intercept) 1.6560e-02 0.1286843
Pap.nr. * Sted (Intercept) 9.4539e-04 0.0307472
Residual 6.3494e-05 0.0079683
Number of obs: 80, groups: Pap.nr. * Sted, 20; Pap.nr., 5
```
Largest part of variance is between cardboard variance !

# $Y_{\text{ini}} = \mu + U_i + U_{\text{in}} + \epsilon_{\text{ini}}$

$$
\operatorname{Cov}(Y_{ipj}, Y_{lqk}) = \begin{cases} 0 & i \neq l \\ \tau^2 & i = l, p \neq q \text{ same card} \\ \tau^2 + \omega^2 & i = l, p = q \text{ same card and pos.} \\ \tau^2 + \omega^2 + \sigma^2 & i = 1, p = q, k = j \quad (\mathbb{V}\text{ar}\,Y_{ipj}) \end{cases}
$$

Explanation of Reflektans~(1|Pap.nr.)+(1|Pap.nr.\*Sted):

- $\triangleright$  no fixed formula: intercept always included as default
- $\blacktriangleright$  (1|Pap.nr.) random intercepts for groups identified by variable Pap.nr. (card board effects)
- ▶ (1|Pap.nr.\*Sted) random intercepts for groups identified by cross of variables Pap.nr. and Sted (positions within cardboard)
- ▶ random effects specified by different terms independent.

#### A more complicated example: gene-expression

Gene (DNA string) composed of substrings (exons) which may be more or less expressed according to treatment.

Expression measured as intensities on micro-array (chip). One chip pr. patient-treatment.

Factors: E (exon 8 levels), P (patient, 10 levels), T (treatment, 2 levels)

 $Y$ : vector of intensities (how much is exon expressed).

Model:

$$
y_{ept} = \mu + \alpha_e + \beta_t + \gamma_{et} + U_p + U_{pt} + \epsilon_{ept}
$$

 $U_{\text{nt}}$  and  $U_{\text{p}}$  random chip and patient effects.

Main question: are exons differentially expressed - i.e. are  $\gamma_{et} \neq 0$ or not ?

 $17/1$ 

Classical anova table:

> fit1=lm(intensity~treat\*factor(exon)+factor(patient)+ factor(patient):treat,data=gene1)

> anova(fit1)

Analysis of Variance Table

```
Response: intensity
```
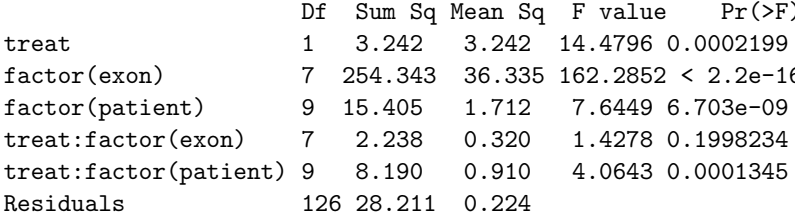

 $\hat{\sigma}^2 = 0.224 \hat{\sigma}_{P \times T}^2 = (0.91 - 0.224)/8 = 0.08575$  $\hat{\sigma}_P^2 = (1.712 - 0.91)/16 = 0.050125$ 

F-test for no treatment-exon interaction: 1.4278 with p-value 0.1998.

I.e. interaction not significant - no evidence of differential exon usage.

Classical ANOVA:

- $\blacktriangleright$  not straightforward to obtain estimates of variance components from table of sums of squares (I will not go into detail with this).
- $\triangleright$  in the presence of random effects not straightforward to compute F-tests for fixed effects (which sums of squares should be used ?)
- $\triangleright$  exact F-tests (only) available in balanced case (equal number of observations for each combination of factor levels)

 $18/1$ 

Using lmer:

> fit1=lmer(intensity~treatment\*factor(exon)+(1|patient) +(1|factor(patient):treatment),data=gene1) > summary(fit1) AIC BIC logLik deviance REMLdev 298.9 357.3 -130.5 232.1 260.9 Random effects: Groups Name Variance Std.Dev. factor(patient):treatment (Intercept) 0.085762 0.29285 patient (Intercept) 0.050100 0.22383 Residual 0.223894 0.47317 Number of obs: 160, groups: factor(patient):treatment, 20; patient, 10

We directly obtain estimates of variance components.

# Tests of fixed effects

Test for no treatment-exon interaction:

> fit1=lmer(intensity~treatment\*factor(exon)+  $(1|$ patient $)+(1|$ factor(patient):treatment),data= $\beta$ > fit2=lmer(intensity"treatment+factor(exon)+  $(1|$ patient $)+(1|$ factor(patient):treatment),data= > KRmodcomp(fit1,fit2) F-test with Kenward-Roger approximation; computing time: 0.31 large : intensity  $\tilde{ }$  treatment \* factor(exon) + (1 | patient (1 | factor(patient):treatment) small : intensity  $\tilde{ }$  treatment + factor(exon) + (1 | patient (1 | factor(patient):treatment) stat ndf ddf F.scaling p.value Ftest 1.4278 7.0000 126.0000 1 0.1998

Treatment-exon interaction not significant !

 $21/1$ 

 $22/1$ 

## With 12.5% missing data

# Adjusted F-test

20 of out 160 missing at random.

Random effects:

Groups Name Variance Std.Dev. factor(patient):treatment (Intercept) 0.055072 0.23467 patient (Intercept) 0.074383 0.27273 Residual 0.226591 0.47602 Number of obs: 140, groups: factor(patient):treatment, 20; patient, 10

> KRmodcomp(fit1,fit2) F-test with Kenward-Roger approximation; computing time: 0.14 large : intensity  $\tilde{ }$  treatment  $*$  factor(exon) + (1 | patient (1 | factor(patient):treatment) small : intensity  $\tilde{ }$  treatment + factor(exon) + (1 | patient (1 | factor(patient):treatment) stat ndf ddf F.scaling p.value Ftest 1.4725 7.0000 107.3559 0.99999 0.1847 anova says 106 denominator df but this assumes balanced design.

KRmodcomp adjusts df to 107.35 to account for unbalanced data.

# Predictions/Residuals

The random effects  $U$  in a linear mixed model can be predicted using 'best linear unbiased prediction' (BLUP) - useful if we want to look at subject specific characteristics.

In the context of linear mixed models, BLUP  $\hat{U}$  is the conditional mean of the random effects given the data:

$$
\hat{U} = \mathbb{E}[U|Y=y]
$$

Typically we assume  $\epsilon_{ij}$  independent and  $\mathcal{N}(0, \sigma^2)$ . To check this we can consider residuals:

$$
\hat{\epsilon} = Y - X\hat{\beta} - Z\hat{U}
$$

and perform the usual residual diagnostics.

With lmer: use ranef, fitted and residuals to extract BLUPS, fitted values and residuals.

SPSS: save predicted values and residuals under 'Predicted values and residuals'

 $25/1$ 

 $26/1$ 

# Example: orthodont data

Extract BLUPS, fitted values and residuals

- > childeffects=ranef(ort4)\$Subject
- > qqnorm(childeffects[[1]])
- > qqline(childeffects[[1]])
- > res=resid(ort4)
- > fitted=fitted(ort4)
- > plot(fitted,res)
- > boxplot(res~Subject)

#### Plots

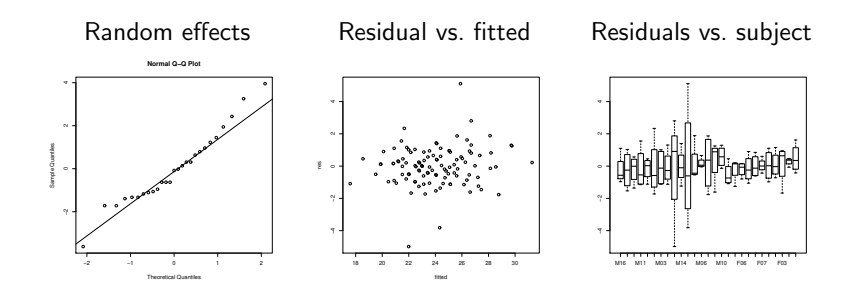

Outliers for two subjects !

### Estimation

For linear mixed model two sets of parameters:  $\beta$  (fixed effects) and  $\psi$  (random effects variances).

Maximum likelihood estimation: parameter estimates are those parameter values that make data most likely under the given model:

$$
(\hat{\beta}, \hat{\psi}) = \operatorname*{argmax}_{\beta, \psi} f(y; \beta, \psi)
$$

where  $f(v; \beta, \psi)$  is the normal probability density of the data v.

Given  $\psi$ ,  $\hat{\beta}$  is the generalized least squares estimate:

$$
\hat{\beta}(\psi) = (X^{\mathsf{T}} V(\psi)^{-1} X)^{-1} X^{\mathsf{T}} V(\psi)^{-1} y
$$

which minimizes the generalized sum of squares

$$
(y-X\beta)^{\mathsf{T}}V(\psi)^{-1}(y-X\beta).
$$

 $29/1$ 

 $L(\psi) = f(\gamma; \hat{\beta}(\psi), \psi)$ 

In general  $\psi$  needs to be obtained by iterative maximization of

One issue: MLE of  $\psi$  in general biased.

30 / 1

### MLE's of variances biased

Consider simple normal sample  $Y_i \sim N(\mu, \sigma^2)$ .

MLE's:

$$
\hat{\mu} = \bar{Y}.
$$
  $\hat{\sigma}^2 = \frac{1}{n} \sum_{i=1}^{n} (Y_i - \bar{Y})^2$ 

Bias of  $\hat{\sigma}^2$ :

$$
\mathbb{E}\hat{\sigma}^2=\sigma^2(n-1)/n
$$

Bias arise from estimation of  $\mu$  ( $\sum_i (Y_i - \mu)^2$  vs  $\sum_{i=1}^n (Y_i - \bar{Y}_i)^2$ ).

Often we use instead unbiased estimate

$$
s^2 = \frac{1}{n-1}\sum_i (Y_i - \bar{Y}_i)^2
$$

Similarly: maximum likelihood estimate of between subject variance in one-way anova is biased due to estimation of mean.

# REML (restricted/residual maximum likelihood)

Idea: use linear transform of data which eliminates mean. Suppose design matrix  $X : n \times p$  and let  $A : n \times (n - p)$  have columns spanning the orthogonal complement  $L^\perp$  of  $L=$  span $X.$  Then  $A^{\mathsf{T}}X=0.$ 

Transformed data  $((n-p) \times 1)$ 

$$
\tilde{Y} = A^T Y = A^T Z U + A^T \varepsilon
$$

has mean 0 and covariance matrix  $A^{\mathsf{T}}V(\psi)A$  where  $V = Z \Psi Z^{T} + \Sigma$  covariance matrix of Y and  $\psi$  covariance parameters. Then proceed as for MLE.

Default choice for estimation of variance parameters in both lmer and Mixed model in SPSS.

 $s<sup>2</sup>$  is one example of REML. Classical ANOVA variance estimates also REML.

#### Summary

- $\blacktriangleright$  Linear mixed models flexible class of models for continuous observations.
- $\triangleright$  incorporates classical ANOVA models and random coefficients models
- ▶ Useful for modeling of correlated observations, for decomposition of variance and for estimation of population variances.
- $\blacktriangleright$  Userfriendly software available

#### Exercises

- 1. Use lmer or Mixed models in SPSS to fit a one-way ANOVA model with random operator effects for the pulp data. Compare with results from previous exercise (classical anova for pulp data).
- 2. Install the R-package faraway which contains the data set penicillin. The response variable is yield of penicillin for four different production processes (the 'treatment'). The raw material for the production comes in batches ('blends'). The four production processes were applied to each of the 5 blends. Fit anova models with production process as a fixed factor and blend as random factor. Compute an F-test for the effect of production process.

33 / 1

3. The rats data has variables (1) obs: observation number (2) treat: treament group ('con': control; 'hig': high dose; 'low': low dose) 3) rat: rat identification number (4) age: age of the rat at the moment the observation is made (5) respons: the response measured (height of skull) (6) logage: log-transformed age.

The treatment is a drug that inhibits production of testosterone. The scientific question is whether/how the drug affects the growth rate of the rats.

- 3.1 take a look at data by plotting response against age and logage (with separate curves for each rat).
- 3.2 fit a linear regression model for the response with logage as the independent variable and an interaction between logage and treatment. Is the interaction between logage and treatment significant ? Is treatment significant ?
- 3. (continued) fit a linear mixed model by extending the previous models with random rat specific intercepts.
	- 3.3 what is the proportion of variance explained by the random intercepts ?
	- 3.4 What are the conclusions regarding interaction and treatment effects based on this model ? Compare with the previous model.
	- 3.5 Check the fitted linear mixed model using residuals and predicted random effects.
- 4. Write out  $X$  and  $Z$  matrix for model on slide 4.
- 5. (slide 8, independent random intercepts and slopes) What are the proportions of variance of an observation due to respectively random slopes and random intercepts when age=8,10,12 or 14 ?
- 6. (slide 9, correlated random intercepts and slopes) What are the proportions of variance of an observation due to respectively random slopes and random intercepts when age=8,10,12 or 14 ?